# **Read the Docs Template Documentation**

*Release 1.0*

**Read the Docs**

**Jan 16, 2023**

# **CONTENTS**

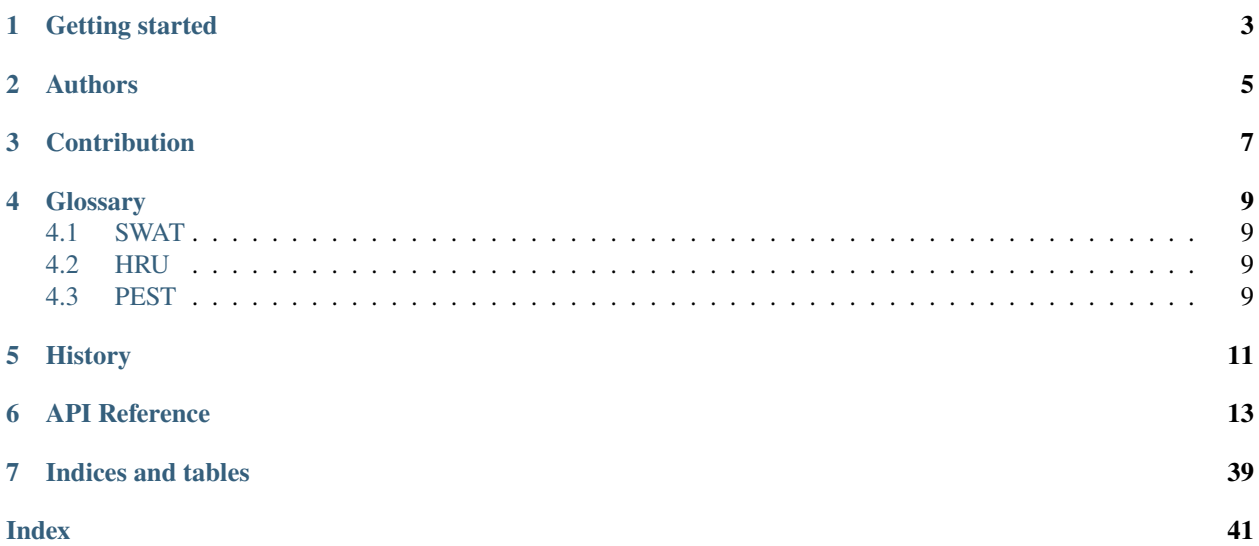

Contents:

**ONE**

### **GETTING STARTED**

<span id="page-6-0"></span>SWATy is a Python package to support the Soil & Water Assessment Tool (SWAT) model simulation and calibration.

**TWO**

# **AUTHORS**

<span id="page-8-0"></span>• Chang Liao

# **THREE**

### **CONTRIBUTION**

<span id="page-10-0"></span>Swaty was developed and maintained by

• Chang Liao (Pacific Northwest National Laboratory)

### **FOUR**

## **GLOSSARY**

### <span id="page-12-1"></span><span id="page-12-0"></span>**4.1 SWAT**

Soil & Water Assessment Tool

### <span id="page-12-2"></span>**4.2 HRU**

Hydrologic Response Units

# <span id="page-12-3"></span>**4.3 PEST**

Parameter Estimation (PEST), the software package, automates calibration, and calibration-constrained uncertainty analysis of any numerical model.

## **FIVE**

### **HISTORY**

- <span id="page-14-0"></span>• 2017-05-12: Design
- 2020-04-12: Publish

**SIX**

### **API REFERENCE**

#### <span id="page-16-1"></span><span id="page-16-0"></span>swaty.classes.pycase.CaseClassEncoder : public JSONEncoder

```
The JSON encoder for the pycase class
Args:
    JSONEncoder (_type_): The json encoder for hru class
```
#### **Public Functions**

default(*self*, *obj*)

#### swaty.classes.hru.HruClassEncoder : public JSONEncoder

The JSON encoder for the hru class

Args:

JSONEncoder (\_type\_): The json encoder for hru class

#### **Public Functions**

default(*self*, *obj*)

#### swaty.classes.swatpara.ParaClassEncoder : public JSONEncoder

```
The general parameter JSON encoder
```
Args:

JSONEncoder (\_type\_): \_description\_

### <span id="page-17-0"></span>**Public Functions**

default(*self*, *obj*)

#### swaty.classes.hru.pyhru : public object

```
The HRU class
Args:
    object (_type_): _description_
Returns:
    _type_: _description_
```
#### **Public Functions**

\_\_init\_\_(*self*, *aConfig\_in=None*)

setup\_parameter\_by\_dict(*self*, *aPara\_in=None*)

Set up the hru class object parameter Args: aPara\_in (dict, optional): The dictionary that stores parameters. Defaults␣ ˓<sup>→</sup>to None.

setup\_parameter\_by\_list(*self*, *aPara\_in=None*)

```
Another function to set up the hru class object parameter
Args:
    aPara_in (list, optional): The list that stores parameters. Defaults to␣
˓→None.
```
tojson(*self* )

```
Convert a hru object to a JSON object
Returns:
   _type_: _description_
```
#### **Public Members**

nParameter\_hru

### <span id="page-18-0"></span>**Public Static Attributes**

```
1Index_hru = -1
```
 $iFlag_hru = 0$ 

nSoil\_layer = 1

```
nParameter_hru = 0
```
aParameter\_hru = None

aParameter\_hru\_name = None

 $aSoi1 = None$ 

sSoil\_type = ''

swaty.classes.soil.pysoil : public object

```
The soil class
Args:
   object (_type_): _description_
Returns:
   _type_: _description_
```
#### **Public Functions**

```
__init__(self, aConfig_in=None)
```

```
setup_parameter_by_dict(self, aPara_in=None)
```

```
Set up the soil class object parameter
Args:
    aPara_in (dict, optional): The dictionary that stores parameters. Defaults␣
˓→to None.
```
setup\_parameter\_by\_list(*self*, *aPara\_in=None*)

```
Another function to set up the soil class object parameter
Args:
    aPara_in (list, optional): The list that stores parameters. Defaults to␣
˓→None.
```
<span id="page-19-0"></span>tojson(*self* )

Convert the object to a JSON object Returns: \_type\_: \_description\_

#### **Public Members**

nParameter\_soil

**Public Static Attributes**

 $1$ Index\_hru =  $-1$ 

 $1Index\_soil\_layer = -1$ 

 $iFlag\_soi1 = 0$ 

sSoil\_type = ''

 $nParameter\_soil = 0$ 

aParameter\_soil = None

aParameter\_soil\_name = None

swaty.classes.subbasin.pysubbasin : public object

```
The subbasin class
Args:
    object (_type_): _description_
Returns:
    _type_: _description_
```
### <span id="page-20-0"></span>**Public Functions**

```
__init__(self, aConfig_in=None)
```
setup\_parameter\_by\_dict(*self*, *aPara\_in=None*)

```
Set up the subbasin class object parameter
Args:
    aPara_in (dict, optional): The dictionary that stores parameters. Defaults␣
˓→to None.
```
setup\_parameter\_by\_list(*self*, *aPara\_in=None*)

```
Another function to set up the subbasin class object parameter
Args:
    aPara_in (list, optional): The list that stores parameters. Defaults to
\rightarrowNone.
```
tojson(*self* )

```
Convert a subbasin object to a JSON object
Returns:
   _type_: _description_
```
#### **Public Members**

nParameter\_subbasin

**Public Static Attributes**

 $1$ Index\_subbasin =  $-1$ 

 $iFlag\_subbasin = 0$ 

nSoil\_layer = 1

 $n$ Parameter subbasin = 0

aParameter\_subbasin = None

aParameter\_subbasin\_name = None

<span id="page-21-0"></span>swaty.classes.watershed.pywatershed : public object

```
The watershed class
Args:
    object (_type_): _description_
Returns:
    _type_: _description_
```
#### **Public Functions**

\_\_init\_\_(*self*, *aConfig\_in=None*)

```
setup_parameter_by_dict(self, aPara_in)
```

```
Set up the watershed class object parameter
Args:
    aPara_in (dict, optional): The dictionary that stores parameters. Defaults<sub>u</sub>
˓→to None.
```
tojson(*self* )

```
Convert a watershed object to a JSON object
Returns:
   _type_: _description_
```
#### **Public Members**

nParameter\_watershed

**Public Static Attributes**

 $1$ Index\_watershed =  $-1$ 

 $iFlag\_watershed = 0$ 

nSoil\_layer = 1

 $nParameter\_watershed = 0$ 

aParameter\_watershed = None

```
aParameter_watershed_name = None
```
swaty.classes.soil.SoilClassEncoder : public JSONEncoder

```
The JSON encoder for the soil class
```

```
Args:
    JSONEncoder (_type_): _description_
```
#### **Public Functions**

default(*self*, *obj*)

```
swaty.classes.subbasin.SubbasinClassEncoder : public JSONEncoder
```

```
The subbasin class json encoder
```
Args:

JSONEncoder (\_type\_): \_description\_

#### **Public Functions**

default(*self*, *obj*)

#### swaty.classes.pycase.swatcase : public object

```
The swat case class
Args:
    object (_type_): _description_
Returns:
    _type_: _description_
```
#### **Public Functions**

\_\_init\_\_(*self*, *aConfig\_in*, *iFlag\_read\_discretization\_in=None*, *iFlag\_standalone\_in=None*, *sDate\_in=None*, *sWorkspace\_output\_in=None*, *aParameter\_in=None*)

```
_summary_
:param aConfig_in: _description_
:type aConfig_in: _type_
:param iFlag_read_discretization_in: _description_, defaults to None
:type iFlag_read_discretization_in: _type_, optional
:param iFlag_standalone_in: _description_, defaults to None
:type iFlag_standalone_in: _type_, optional
```
(continues on next page)

(continued from previous page)

```
:param sDate_in: _description_, defaults to None
:type sDate_in: _type_, optional
:param sWorkspace_output_in: _description_, defaults to None
:type sWorkspace_output_in: _type_, optional
:param aParameter_in: _description_, defaults to None
:type aParameter_in: _type_, optional
```
#### copy\_TxtInOut\_files(*self* )

Copy the raw SWAT input files

#### prepare\_pest\_template\_files(*self* )

Prepare all the PEST calibration template files

setup(*self* )

Set up a SWAT case

convert\_pest\_parameter\_to\_model\_input(*self*, *sFilename\_pest\_parameter\_watershed\_in=None*,

*sFilename\_watershed\_parameter\_default\_in=None*, *sFilename\_watershed\_parameter\_bounds\_in=None*, *sFilename\_pest\_parameter\_subbasin\_in=None*, *sFilename\_subbasin\_parameter\_default\_in=None*, *sFilename\_subbasin\_parameter\_bounds\_in=None*, *sFilename\_pest\_parameter\_hru\_in=None*, *sFilename\_hru\_parameter\_default\_in=None*, *sFilename\_hru\_parameter\_bounds\_in=None*, *sFilename\_pest\_parameter\_soil\_in=None*, *sFilename\_soil\_parameter\_bounds\_in=None*, *sWorkspace\_soil\_parameter\_default\_in=None*)

```
Convert the pest parameters into SWAT input file
Args:
   sFilename_pest_parameter_watershed_in (str, optional): _description_.␣
˓→Defaults to None.
   sFilename_watershed_parameter_default_in (str, optional): _description_.␣
˓→Defaults to None.
   sFilename_watershed_parameter_bounds_in (str, optional): _description_.␣
˓→Defaults to None.
   sFilename_pest_parameter_subbasin_in (str, optional): _description_.␣
˓→Defaults to None.
   sFilename_subbasin_parameter_default_in (str, optional): _description_.␣
˓→Defaults to None.
   sFilename_subbasin_parameter_bounds_in (str, optional): _description_.␣
˓→Defaults to None.
   sFilename_pest_parameter_hru_in (str, optional): _description_. Defaults to␣
˓→None.
   sFilename_hru_parameter_default_in (str, optional): _description_. Defaults␣
ightharpoonupto None.
   sFilename_hru_parameter_bounds_in (str, optional): _description_. Defaults␣
```
(continues on next page)

(continued from previous page)

```
→to None.
   sFilename_pest_parameter_soil_in (str, optional): _description_. Defaults␣
˓→to None.
   sFilename_soil_parameter_bounds_in (str, optional): _description_. Defaults␣
\rightarrowto None.
   sWorkspace_soil_parameter_default_in (str, optional): _description_.␣
˓→Defaults to None.
```
convert\_pest\_parameter\_to\_actual\_parameter(*self*, *sFilename\_pest\_parameter\_watershed\_in=None*, *sFilename\_watershed\_parameter\_default\_in=None*, *sFilename\_watershed\_parameter\_bounds\_in=None*, *sFilename\_pest\_parameter\_subbasin\_in=None*, *sFilename\_subbasin\_parameter\_default\_in=None*, *sFilename\_subbasin\_parameter\_bounds\_in=None*, *sFilename\_pest\_parameter\_hru\_in=None*, *sFilename\_hru\_parameter\_default\_in=None*, *sFilename\_hru\_parameter\_bounds\_in=None*, *sFilename\_pest\_parameter\_soil\_in=None*, *sFilename\_soil\_parameter\_bounds\_in=None*, *sWorkspace\_soil\_parameter\_default\_in=None*)

```
Convert PEST parameters to actual SWAT parameters
Args:
   sFilename_pest_parameter_watershed_in (_type_, optional): _description_.␣
˓→Defaults to None.
    sFilename_watershed_parameter_default_in (_type_, optional): _description_.␣
˓→Defaults to None.
   sFilename_watershed_parameter_bounds_in (_type_, optional): _description_.␣
→Defaults to None.
    sFilename_pest_parameter_subbasin_in (_type_, optional): _description_.␣
˓→Defaults to None.
    sFilename_subbasin_parameter_default_in (_type_, optional): _description_.␣
˓→Defaults to None.
    sFilename_subbasin_parameter_bounds_in (_type_, optional): _description_.␣
˓→Defaults to None.
    sFilename_pest_parameter_hru_in (_type_, optional): _description_. Defaults␣
˓→to None.
   sFilename_hru_parameter_default_in (_type_, optional): _description_.␣
˓→Defaults to None.
   sFilename_hru_parameter_bounds_in (_type_, optional): _description_.␣
˓→Defaults to None.
   sFilename_pest_parameter_soil_in (_type_, optional): _description_.␣
˓→Defaults to None.
   sFilename_soil_parameter_bounds_in (_type_, optional): _description_.␣
˓→Defaults to None.
   sWorkspace_soil_parameter_default_in (_type_, optional): _description_.␣
→Defaults to None.
```
<span id="page-25-0"></span>convert\_pest\_watershed\_parameter\_to\_actual\_parameter(*self*, *sFile-*

*name\_pest\_parameter\_watershed\_in=None*, *sFilename\_watershed\_parameter\_default\_in=None*, *sFilename\_watershed\_parameter\_bounds\_in=None*)

```
Convert PEST watershed parameter to actual parameter
```

```
:param sFilename_pest_parameter_watershed_in: _description_, defaults to None
:type sFilename_pest_parameter_watershed_in: _type_, optional
:param sFilename_watershed_parameter_bounds_in: _description_, defaults to None
:type sFilename_watershed_parameter_bounds_in: _type_, optional
```
convert\_pest\_subbasin\_parameter\_to\_actual\_parameter(*self*, *sFile-*

*name\_pest\_parameter\_subbasin\_in=None*, *sFilename\_subbasin\_parameter\_default\_in=None*, *sFilename\_subbasin\_parameter\_bounds\_in=None*)

```
Convert PEST subbasin parameter to actual parameter
Args:
   sFilename_pest_parameter_subbasin_in (_type_, optional): _description_.␣
˓→Defaults to None.
   sFilename_subbasin_parameter_default_in (_type_, optional): _description_.␣
˓→Defaults to None.
   sFilename_subbasin_parameter_bounds_in (_type_, optional): _description_.␣
˓→Defaults to None.
```
convert\_pest\_hru\_parameter\_to\_actual\_parameter(*self*, *sFilename\_pest\_parameter\_hru\_in=None*, *sFilename\_hru\_parameter\_default\_in=None*, *sFilename\_hru\_parameter\_bounds\_in=None*)

```
Convert PEST hru parameter to actual parameter
Args:
   sFilename_pest_parameter_hru_in (_type_, optional): _description_. Defaults␣
˓→to None.
   sFilename_hru_parameter_default_in (_type_, optional): _description_.␣
˓→Defaults to None.
   sFilename_hru_parameter_bounds_in (_type_, optional): _description_.␣
→Defaults to None.
```
convert\_pest\_soil\_parameter\_to\_actual\_parameter(*self*, *sFilename\_pest\_parameter\_soil\_in=None*, *sFilename\_soil\_parameter\_bounds\_in=None*, *sWorkspace\_soil\_parameter\_default\_in=None*)

```
Convert PEST soil parameter to actual parameter
Args:
   sFilename_pest_parameter_soil_in (_type_, optional): _description_.␣
```
(continues on next page)

(continued from previous page)

```
→Defaults to None.
   sFilename_soil_parameter_bounds_in (_type_, optional): _description_.␣
˓→Defaults to None.
   sWorkspace_soil_parameter_default_in (_type_, optional): _description_.␣
→Defaults to None.
```
run(*self* )

Run the SWAT simulation using a subprocess

analyze(*self*, *sFilename\_output\_in=None*)

Analyze the SWAT simulation

Args:

sFilename\_output\_in (\_type\_, optional): \_description\_. Defaults to None.

evaluate(*self* )

Evaluate the SWAT model simualtion

swaty\_generate\_model\_structure\_files(*self* )

Generate the SWAT model spatial discretization configuration

generate\_parameter\_bounds(*self*, *sFilename\_watershed\_parameter\_bounds\_in=None*, *sFilename\_subbasin\_parameter\_bounds\_in=None*, *sFilename\_hru\_parameter\_bounds\_in=None*, *sFilename\_soil\_parameter\_bounds\_in=None*)

Generate the upper and lower bound of SWAT parameters Args: sFilename\_watershed\_parameter\_bounds\_in (str, optional): \_description\_.␣ ˓<sup>→</sup>Defaults to None. sFilename\_subbasin\_parameter\_bounds\_in (str, optional): \_description\_.␣ ˓<sup>→</sup>Defaults to None. sFilename\_hru\_parameter\_bounds\_in (str, optional): \_description\_. Defaults␣  $\rightarrow$ to None. sFilename\_soil\_parameter\_bounds\_in (str, optional): \_description\_. Defaults␣ ˓<sup>→</sup>to None.

extract\_default\_parameter\_value(*self*, *aParameter\_in*, *sFilename\_watershed\_in=None*, *sFilename\_subbasin\_in=None*, *sFilename\_hru\_in=None*, *sWorkspace\_soil\_in=None*)

```
Extract the default SWAT model parameters
Args:
   aParameter_in (_type_): _description_
   sFilename_watershed_in (str, optional): _description_. Defaults to None.
   sFilename_subbasin_in (str, optional): _description_. Defaults to None.
```
(continues on next page)

(continued from previous page)

```
sFilename_hru_in (str, optional): _description_. Defaults to None.
sWorkspace_soil_in (str, optional): _description_. Defaults to None.
```
extract\_default\_parameter\_value\_watershed(*self*, *aParameter\_watershed*, *sFilename\_watershed\_in=None*)

```
Extract the default watershed parameter
Args:
   aParameter_watershed (_type_): _description_
   sFilename_watershed_in (str, optional): _description_. Defaults to None.
```
extract\_default\_parameter\_value\_subbasin(*self*, *aParameter\_subbasin*,

*sFilename\_subbasin\_in=None*)

```
Extract the default subbaisn parameter
Args:
   aParameter_subbasin (_type_): _description_
   sFilename_subbasin_in (_type_, optional): _description_. Defaults to None.
```
extract\_default\_parameter\_value\_hru(*self*, *aParameter\_hru*, *sFilename\_hru\_in=None*)

```
Extract the default hru parameters
Args:
   aParameter_hru (_type_): _description_
   sFilename_hru_in (str, optional): _description_. Defaults to None.
```
extract\_default\_parameter\_value\_soil(*self*, *aParameter\_soil*, *sWorkspace\_soil\_in=None*)

```
Extract the default soil parameter
Args:
   aParameter_soil (_type_): _description_
   sWorkspace_soil_in (str, optional): _description_. Defaults to None.
```
swaty\_prepare\_watershed\_configuration(*self* )

Prepare the watershed configuration

swaty\_retrieve\_soil\_info(*self* )

Retrieve the soil information from the existing files

```
swaty_prepare_watershed_parameter_file(self )
```
prepare the pest control file

swaty\_prepare\_watershed\_template\_file(*self*, *sFilename\_watershed\_template\_in=None*)

<span id="page-28-0"></span>#prepare the pest control file

#### swaty\_prepare\_subbasin\_parameter\_file(*self* )

#prepare the pest control file

swaty\_prepare\_subbasin\_template\_file(*self*, *sFilename\_subbasin\_template\_in=None*)

#prepare the pest control file

#### swaty\_prepare\_hru\_parameter\_file(*self* )

#prepare the pest control file

swaty\_prepare\_hru\_template\_file(*self*, *sFilename\_hru\_template\_in=None*)

Prepare the hru template file for PEST

Args:

sFilename\_hru\_template\_in (str, optional): \_description\_. Defaults to None.

swaty\_prepare\_soil\_parameter\_file(*self* )

Prepare the soil parameter file

swaty\_prepare\_soil\_template\_file(*self*, *sFilename\_soil\_template\_in=None*)

Prepare the soil template file for PEST

Args:

sFilename\_soil\_template\_in (str, optional): \_description\_. Defaults to None.

swaty\_create\_pest\_instruction\_file(*self*, *sFilename\_instruction*)

Prepare pest instruction file

Args:

sFilename\_instruction (str): The pest instruction filename

#### swaty\_write\_watershed\_input\_file(*self* )

write the input files from the new parameter generated by PEST to each hru file

swaty\_write\_subbasin\_input\_file(*self* )

write the input files from the new parameter generated by PEST to each hru file

#### swaty\_write\_hru\_input\_file(*self* )

write the input files from the new parameter generated by PEST to each hru file

```
swaty_copy_executable_file(self )
```
Prepare executable file to the workspace

#### swaty\_prepare\_simulation\_bash\_file(*self* )

Generate a swat simulation bash file.

```
Returns:
```
\_type\_: \_description\_

swaty\_prepare\_simulation\_job\_file(*self* )

Generate a HPC job file for the SWAT simulation

```
Returns:
```
\_type\_: \_description\_

swaty\_prepare\_observation\_discharge\_file(*self* )

Pre-process the observed stream discharge

swaty\_extract\_stream\_discharge(*self*, *sFilename\_output\_in=None*)

Extract discharge from swat model simulation

```
Args:
```
sFilename\_output\_in (str, optional): the destination filename. Defaults to␣ ˓<sup>→</sup>None.

swaty\_tsplot\_stream\_discharge(*self* )

Plot the time series swat simulated stream discharge

export\_config\_to\_json(*self*, *sFilename\_output*)

```
Export the configuration to a JSON object
Returns:
    _type_: _description_
```
tojson(*self* )

```
Convert a swat case object to a JSON object
Returns:
   _type_: _description_
```
### <span id="page-30-0"></span>**Public Members**

iFlag\_run

iFlag\_standalone

iFlag\_read\_discretization

iFlag\_initialization

iFlag\_calibration

iFlag\_simulation

iFlag\_watershed

iFlag\_subbasin

iFlag\_hru

iFlag\_soil

iFlag\_mode

iFlag\_replace\_parameter

iYear\_start

iYear\_end

iMonth\_start

iMonth\_end

iDay\_start

iDay\_end

nstress

sRegion

<span id="page-31-0"></span>sModel

sPython

sFilename\_model\_configuration

sWorkspace\_input

sWorkspace\_output

sWorkspace\_bin

sDate

iCase\_index

sCase

sJob

sWorkspace\_simulation\_copy

sFilename\_LandUseSoilsReport

sFilename\_HRULandUseSoilsReport

sFilename\_parameter\_bounds

sFilename\_hru\_combination

sFilename\_watershed\_configuration

sFilename\_hru\_info

sFilename\_soil\_combination

sFilename\_soil\_info

nsubbasin

nsegment

<span id="page-32-0"></span>nhru\_combination

nhru

nsoil\_combination

sFilename\_observation\_discharge

sTime\_step\_calibration

sFilename\_swat

nstress\_month

nParameter\_watershed

nParameter\_subbasin

nParameter\_hru

nParameter\_soil

sFilename\_swat\_current

#### **Public Static Attributes**

 $iCase\_index = 0$ 

iSiteID =  $\theta$ 

 $iFlag_rum = 0$ 

iFlag\_standalone = 1

iFlag\_simulation = 1

iFlag\_initialization = 1

 $iFlag\_calibration = 0$ 

 $iFlag\_watershed = 0$ 

```
iFlag\_subbasin = 0iFlag_hru = 0iFlag\_soi1 = 0iFlag_model = 0iYear\_start = 0iYear\_end = 0iMonth_start = 0iMonth_end = 0iDay_start = 0iDay\_end = 0nstress = 0nsegment = 0nhru = 0nhru\_combination = 0nsoil_combination = 0
aConfig_in = None
aParameter_watershed_name = None
aParameter_subbasin_name = None
aParameter_hru_name = None
aParameter_soil_name = None
pWatershed = None
```

```
aSubbasin = None
aHru = None
aHru_combination = None
aSoil_combinaiton = None
nParameter = 0nParameter\_watershed = 0nParameter_subbasin = 0
nParameter_hru = 0
nParameter\_soil = 0sFilename_swat_current = ''
sFilename_model_configuration = ''
sWorkspace_input = ''
sWorkspace_output = ''
sTime_step_calibration = ''
sFilename_observation_discharge = ''
sFilename_LandUseSoilsReport = ''
sFilename_HRULandUseSoilsReport = ''
sRegion = ''
sModel = 'sCase = ''sDate = ''
```

```
sSiteID = ''
sDate_start = ''
sDate_end = ''
```
swaty.classes.swatpara.swatpara : public object

```
The parameter class
Args:
   object (_type_): _description_
Returns:
    _type_: _description_
```
#### **Public Functions**

\_\_init\_\_(*self*, *aConfig\_in*)

```
Initialize a parameter object through a dictionary
Args:
   aConfig_in (dict): The dictionary that stores parameters
```
tojson(*self* )

Convert a parameter object to a JSON object

```
Returns:
```
\_type\_: \_description\_

#### **Public Members**

iParameter\_type

iFlag\_pseudo

lIndex\_subbasin

lIndex\_hru

lIndex\_soil\_layer

sName

<span id="page-36-0"></span>dValue\_init dValue\_current dValue\_lower dValue\_upper **Public Static Attributes**  $sName = "$ iParameter\_type = 1  $1$ Index\_subbasin =  $-1$  $1$ Index\_hru =  $-1$ lIndex\_soil\_layer = -1  $iFlag_pseudo = 0$  $dValue\_init = 0.0$ dValue\_current = 0.5 dValue\_lower = -1 dValue\_upper = 1

swaty.classes.watershed.WatershedClassEncoder : public JSONEncoder

The watershed class json encoder Args: JSONEncoder (\_type\_): \_description\_ <span id="page-37-0"></span>**Public Functions**

default(*self*, *obj*)

module define\_global\_variables

module swaty

module auxiliary

module line\_count

#### **Functions**

line\_count(*sFilename\_in*)

```
Count the line number of a text-based file
Args:
   sFilename_in (string): text filename
Returns:
   int: line number
```
module text\_reader\_string

#### **Functions**

text\_reader\_string(*sFilename\_in*, *ncolumn\_in=None*, *nrow\_in=None*, *cDelimiter\_in=None*, *iFlag\_remove\_quota=None*, *iSkipline\_in=None*)

```
Read a text based file
sFilename_in,
ncolumn_in = None,
nrow_in = None,
cDelimiter_in = None,
iSkipline_in = None
```
module classes

module hru

module pycase

#### <span id="page-38-0"></span>**Variables**

```
pDate = datetime.datetime.today()
sDate_default = "{:04d}".format(pDate.year) + "{:02d}".format(pDate.month) +
"{:02d}".format(pDate.day)
```
module soil

module subbasin

module swatpara

module watershed

module swaty\_create\_template\_configuration\_file

#### **Functions**

```
swaty_create_template_configuration_file(sFilename_json, sPath_bin, sWorkspace_input,
                                              sWorkspace_output, iFlag_standalone_in=None,
                                              iCase_index_in=None,
                                               iFlag_read_discretization_in=None, sDate_in=None,
                                              aParameter_in=None)
```

```
Generat a template configuration file for users
Args:
   sFilename_json (string): The output json file
   sPath_bin (string): The swat binary file path
   sWorkspace_input (string): The input workspace
   sWorkspace_output (string): The output workspace
   iCase_index_in (int, optional): The case study ID. Defaults to None.
   aParameter_in (dict, optional): The dictionary that stores all the␣
˓→parameters. Defaults to None.
Returns:
   int: None
```
module swaty\_read\_model\_configuration\_file

#### <span id="page-39-0"></span>**Functions**

```
swaty_read_model_configuration_file(sFilename_configuration_in,
                                         iFlag_read_discretization_in=None,
                                         iFlag_standalone_in=None, iCase_index_in=None,
                                         sDate_in=None, iYear_start_in=None, iMonth_start_in=None,
                                         iDay_start_in=None, iYear_end_in=None,
                                         iMonth_end_in=None, iDay_end_in=None,
                                         sWorkspace_input_in=None, sWorkspace_output_in=None,
                                         aParameter_in=None)
```
#### \_summary\_

Args:

```
sFilename_configuration_in (str): Filename of the configuration json file
   iFlag_read_discretization_in (int, optional): _description_. Defaults to␣
\rightarrowNone.
   iFlag_standalone_in (int, optional): _description_. Defaults to None.
   iCase_index_in (int, optional): _description_. Defaults to None.
   sDate_in (str, optional): _description_. Defaults to None.
   iYear_start_in (int, optional): _description_. Defaults to None.
   iMonth_start_in (int, optional): _description_. Defaults to None.
   iDay_start_in (int, optional): _description_. Defaults to None.
   iYear_end_in (int, optional): _description_. Defaults to None.
   iMonth_end_in (int, optional): _description_. Defaults to None.
   iDay_end_in (int, optional): _description_. Defaults to None.
   sWorkspace_input_in (str, optional): _description_. Defaults to None.
   sWorkspace_output_in (str, optional): _description_. Defaults to None.
   aParameter_in (dict, optional): _description_. Defaults to None.
Returns:
   _type_: _description_
```
#### **Variables**

 $pDate = datetime.data$ . $date$ . $poday()$ 

sDate\_default = "{:04d}".format(pDate.year) + "{:02d}".format(pDate.month) + "{:02d}".format(pDate.day)

#### module tools

*file* \_\_init\_\_.py

*file* \_\_init\_\_.py

*file* \_\_init\_\_.py

*file* \_\_init\_\_.py

*file* line\_count.py

*file* text\_reader\_string.py

*file* hru.py

*file* pycase.py

*file* soil.py

*file* subbasin.py

*file* swatpara.py

*file* watershed.py

*file* swaty\_create\_template\_configuration\_file.py

*file* swaty\_read\_model\_configuration\_file.py

*dir*

/home/docs/checkouts/readthedocs.org/user\_builds/swaty/checkouts/latest/swaty/auxiliary

*dir* /home/docs/checkouts/readthedocs.org/user\_builds/swaty/checkouts/latest/swaty/classes

*dir* /home/docs/checkouts/readthedocs.org/user\_builds/swaty/checkouts/latest/swaty

*dir* /home/docs/checkouts/readthedocs.org/user\_builds/swaty/checkouts/latest/swaty/tools

# **SEVEN**

### **INDICES AND TABLES**

- <span id="page-42-0"></span>• genindex
- modindex
- search

### **INDEX**

extract\_default\_parameter\_value(), [23](#page-26-0) extract\_default\_parameter\_value\_hru(), [24](#page-27-0) extract\_default\_parameter\_value\_soil(),

generate\_parameter\_bounds(), [23](#page-26-0) prepare\_pest\_template\_files(), [20](#page-23-0)

setup\_parameter\_by\_dict(), [14,](#page-17-0) [15,](#page-18-0) [17,](#page-20-0) [18](#page-21-0) setup\_parameter\_by\_list(), [14,](#page-17-0) [15,](#page-18-0) [17](#page-20-0) swaty.auxiliary.line\_count.line\_count(),

extract\_default\_parameter\_value\_subbasin(),

extract\_default\_parameter\_value\_watershed(),

swaty.auxiliary.text\_reader\_string.text\_reader\_string(),

swaty.swaty\_create\_template\_configuration\_file.swaty\_o

swaty.swaty\_read\_model\_configuration\_file.swaty\_read\_n

[24](#page-27-0)

[24](#page-27-0)

[24](#page-27-0)

run(), [23](#page-26-0) setup(), [20](#page-23-0)

[34](#page-37-0)

[34](#page-37-0)

[35](#page-38-0)

[36](#page-39-0)

### <span id="page-44-0"></span>Symbols

```
\_init()
    built-in function, 14, 15, 17–19, 32
```
### A

```
aConfig_in, 30
aHru, 31
aHru_combination, 31
analyze()
    built-in function, 23
aParameter_hru, 15
aParameter_hru_name, 15, 30
aParameter_soil, 16
aParameter_soil_name, 16, 30
aParameter_subbasin, 17
aParameter_subbasin_name, 17, 30
aParameter_watershed, 18
aParameter_watershed_name, 18, 30
aSoil, 15
aSoil_combinaiton, 31
aSubbasin, 30
```
# B

```
built-in function
    __init__(), 14, 15, 17–19, 32
    analyze(), 23
    convert_pest_hru_parameter_to_actual_parameter(),
23
        22
    convert_pest_parameter_to_actual_parameter(),
        21
    convert_pest_parameter_to_model_input(),
        20
    \frac{20}{20}swaty_prepare_simulation_job_file(),26 swaty_prepare_simulation_job_file(),2622
    convert_pest_subbasin_parameter_to_actual_parameter(),
        22
    convert_pest_watershed_parameter_to_actual_parameter(),
swaty_prepare_subbasin_template_file(),
        21
    copy_TxtInOut_files(), 20
    default(), 13, 14, 19, 34
    evaluate(), 23
    export_config_to_json(), 26
                                                    swaty_copy_executable_file(), 25
                                                    swaty_create_pest_instruction_file(), 25
                                                    swaty_extract_stream_discharge(), 26
                                                    swaty_generate_model_structure_files(),
                                                     swaty_prepare_hru_parameter_file(), 25
                                                    swaty_prepare_hru_template_file(), 25
                                                    swaty_prepare_observation_discharge_file(),
                                                        26
                                                    swaty_prepare_simulation_bash_file(), 26
                                                     swaty_prepare_soil_parameter_file(), 25
                                                     swaty_prepare_soil_template_file(), 25
                                                     swaty_prepare_subbasin_parameter_file(),
                                                        25
                                                        25
                                                    swaty_prepare_watershed_configuration(),
                                                        24swaty_prepare_watershed_parameter_file(),
```

```
24
swaty_prepare_watershed_template_file(),
    24swaty_retrieve_soil_info(), 24
swaty_tsplot_stream_discharge(), 26
swaty_write_hru_input_file(), 25
swaty_write_subbasin_input_file(), 25
swaty_write_watershed_input_file(), 25
tojson(), 14, 15, 17, 18, 26, 32
```
### C

```
27,29
  built-in function, 22
convert_pest_parameter_to_actual_parameter()
  built-in function, 21
convert_pest_parameter_to_model_input()
  built-in function, 20
27,30
  built-in function, 22
32,33
  built-in function, 22
27,30
  built-in function, 21
copy_TxtInOut_files()
  built-in function, 20
                                 iFlag_replace_parameter, 27
                                 iFlag_simulation, 27, 29
                                 iFlag_soil, 16, 27, 30
                                 iFlag_standalone, 27, 29
                                 iFlag_subbasin, 17, 27, 29
                                 iFlag_watershed, 18, 27, 29
                                 iMonth_start, 27, 30
                                 iSiteID, 29
                                 iYear_start, 27, 30
                                 L
```
# D

default() built-in function, [13,](#page-16-1) [14,](#page-17-0) [19,](#page-22-0) [34](#page-37-0) dValue\_current, [33](#page-36-0) dValue\_init, [32,](#page-35-0) [33](#page-36-0) dValue\_lower, [33](#page-36-0) dValue\_upper, [33](#page-36-0)

# E

```
evaluate()
    built-in function, 23
export_config_to_json()
    built-in function, 26
extract_default_parameter_value()
    built-in function, 23
extract_default_parameter_value_hru()
    built-in function, 24
extract_default_parameter_value_soil()
    built-in function, 24
extract_default_parameter_value_subbasin()
    built-in function, 24
extract_default_parameter_value_watershed()
    built-in function, 24
```
# G

generate\_parameter\_bounds() built-in function, [23](#page-26-0)

lIndex\_hru, [15,](#page-18-0) [16,](#page-19-0) [32,](#page-35-0) [33](#page-36-0) lIndex\_soil\_layer, [16,](#page-19-0) [32,](#page-35-0) [33](#page-36-0) lIndex\_subbasin, [17,](#page-20-0) [32,](#page-35-0) [33](#page-36-0) lIndex\_watershed, [18](#page-21-0)

### N

I

iCase\_index, [28,](#page-31-0) [29](#page-32-0) iDay\_end, [27,](#page-30-0) [30](#page-33-0) iDay\_start, [27,](#page-30-0) [30](#page-33-0)

iFlag\_mode, [27,](#page-30-0) [30](#page-33-0) iFlag\_pseudo, [32,](#page-35-0) [33](#page-36-0)

iFlag\_calibration, [27,](#page-30-0) [29](#page-32-0) iFlag\_hru, [15,](#page-18-0) [27,](#page-30-0) [30](#page-33-0)

iFlag\_initialization, [27,](#page-30-0) [29](#page-32-0)

iFlag\_read\_discretization, [27](#page-30-0)

```
nhru, 29, 30
nhru_combination, 28, 30
nParameter, 31
nParameter_hru, 14, 15, 29, 31
nParameter_soil, 16, 29, 31
nParameter_subbasin, 17, 29, 31
nParameter_watershed, 18, 29, 31
nsegment, 28, 30
nsoil_combination, 29, 30
nSoil_layer, 15, 17, 18
nstress, 27, 30
nstress_month, 29
nsubbasin, 28
```
### P

pDate (*swaty.classes.pycase attribute*), [35](#page-38-0) pDate (*swaty.swaty\_read\_model\_configuration\_file attribute*), [36](#page-39-0) prepare\_pest\_template\_files() built-in function, [20](#page-23-0) pWatershed, [30](#page-33-0) pyearth.system.define\_global\_variables (*builtin class*), [34](#page-37-0)

### R

run() built-in function, [23](#page-26-0)

### S

sCase, [28,](#page-31-0) [31](#page-34-0) sDate, [28,](#page-31-0) [31](#page-34-0) sDate\_default (*swaty.classes.pycase attribute*), [35](#page-38-0) sDate\_default (*swaty.swaty\_read\_model\_configuration\_file* swaty.tools (*built-in class*), [36](#page-39-0) *attribute*), [36](#page-39-0) sDate\_end, [32](#page-35-0) sDate\_start, [32](#page-35-0) setup() built-in function, [20](#page-23-0) setup\_parameter\_by\_dict() built-in function, [14,](#page-17-0) [15,](#page-18-0) [17,](#page-20-0) [18](#page-21-0) setup\_parameter\_by\_list() built-in function, [14,](#page-17-0) [15,](#page-18-0) [17](#page-20-0) sFilename\_hru\_combination, [28](#page-31-0) sFilename\_hru\_info, [28](#page-31-0) sFilename\_HRULandUseSoilsReport, [28,](#page-31-0) [31](#page-34-0) sFilename\_LandUseSoilsReport, [28,](#page-31-0) [31](#page-34-0) sFilename\_model\_configuration, [28,](#page-31-0) [31](#page-34-0) sFilename\_observation\_discharge, [29,](#page-32-0) [31](#page-34-0) sFilename\_parameter\_bounds, [28](#page-31-0) sFilename\_soil\_combination, [28](#page-31-0) sFilename\_soil\_info, [28](#page-31-0) sFilename\_swat, [29](#page-32-0) sFilename\_swat\_current, [29,](#page-32-0) [31](#page-34-0) sFilename\_watershed\_configuration, [28](#page-31-0) sJob, [28](#page-31-0) sModel, [27,](#page-30-0) [31](#page-34-0) sName, [32,](#page-35-0) [33](#page-36-0) sPython, [28](#page-31-0) sRegion, [27,](#page-30-0) [31](#page-34-0) sSiteID, [31](#page-34-0) sSoil\_type, [15,](#page-18-0) [16](#page-19-0) sTime\_step\_calibration, [29,](#page-32-0) [31](#page-34-0) swaty (*built-in class*), [34](#page-37-0) swaty.auxiliary (*built-in class*), [34](#page-37-0) swaty.auxiliary.line\_count (*built-in class*), [34](#page-37-0) swaty.auxiliary.line\_count.line\_count() built-in function, [34](#page-37-0) swaty.auxiliary.text\_reader\_string (*built-in class*), [34](#page-37-0) swaty.auxiliary.text\_reader\_string.text\_reader\_Suqty\_write\_hru\_input\_file() built-in function, [34](#page-37-0) swaty.classes (*built-in class*), [34](#page-37-0) swaty.classes.hru (*built-in class*), [34](#page-37-0) swaty.classes.pycase (*built-in class*), [34](#page-37-0) swaty.classes.soil (*built-in class*), [35](#page-38-0) swaty.classes.subbasin (*built-in class*), [35](#page-38-0) swaty.classes.swatpara (*built-in class*), [35](#page-38-0) swaty.classes.watershed (*built-in class*), [35](#page-38-0)

swaty.swaty\_create\_template\_configuration\_file (*built-in class*), [35](#page-38-0) swaty.swaty\_create\_template\_configuration\_file.swaty\_creat built-in function, [35](#page-38-0) swaty.swaty\_read\_model\_configuration\_file (*built-in class*), [35](#page-38-0) swaty.swaty\_read\_model\_configuration\_file.swaty\_read\_model built-in function, [36](#page-39-0) swaty\_copy\_executable\_file() built-in function, [25](#page-28-0) swaty\_create\_pest\_instruction\_file() built-in function, [25](#page-28-0) swaty\_extract\_stream\_discharge() built-in function, [26](#page-29-0) swaty\_generate\_model\_structure\_files() built-in function, [23](#page-26-0) swaty\_prepare\_hru\_parameter\_file() built-in function, [25](#page-28-0) swaty\_prepare\_hru\_template\_file() built-in function, [25](#page-28-0) swaty\_prepare\_observation\_discharge\_file() built-in function, [26](#page-29-0) swaty\_prepare\_simulation\_bash\_file() built-in function, [26](#page-29-0) swaty\_prepare\_simulation\_job\_file() built-in function, [26](#page-29-0) swaty\_prepare\_soil\_parameter\_file() built-in function, [25](#page-28-0) swaty\_prepare\_soil\_template\_file() built-in function, [25](#page-28-0) swaty\_prepare\_subbasin\_parameter\_file() built-in function, [25](#page-28-0) swaty\_prepare\_subbasin\_template\_file() built-in function, [25](#page-28-0) swaty\_prepare\_watershed\_configuration() built-in function, [24](#page-27-0) swaty\_prepare\_watershed\_parameter\_file() built-in function, [24](#page-27-0) swaty\_prepare\_watershed\_template\_file() built-in function, [24](#page-27-0) swaty\_retrieve\_soil\_info() built-in function, [24](#page-27-0) swaty\_tsplot\_stream\_discharge() built-in function, [26](#page-29-0) built-in function, [25](#page-28-0) swaty\_write\_subbasin\_input\_file() built-in function, [25](#page-28-0) swaty\_write\_watershed\_input\_file() built-in function, [25](#page-28-0) sWorkspace\_bin, [28](#page-31-0) sWorkspace\_input, [28,](#page-31-0) [31](#page-34-0) sWorkspace\_output, [28,](#page-31-0) [31](#page-34-0)

sWorkspace\_simulation\_copy, [28](#page-31-0)

### T

tojson() built-in function, [14,](#page-17-0) [15,](#page-18-0) [17,](#page-20-0) [18,](#page-21-0) [26,](#page-29-0) [32](#page-35-0)